# **Regulamin korzystania z Systemu SOW**

### **Rozdział I Postanowienia ogólne i definicje**

- 1. Niniejszy Regulamin określa warunki i zasady korzystania z Systemu SOW.
- 2. Ilekroć w niniejszym Regulaminie jest mowa o:
	- 1) **Użytkowniku** należy przez to rozumieć osobę, która posiada dostęp do Systemu SOW;
	- 2) **Administratorze PFRON** należy przez to rozumieć Użytkownika o specjalnych uprawnieniach, które pozwalają mu na zarządzanie Kontami, w tym uprawnieniami Użytkowników oraz danymi zawartymi w Systemie;
	- 3) **Administratorze Realizatora** należy przez to rozumieć Użytkownika o specjalnych uprawnieniach, które pozwalają mu na zarządzanie podległymi mu Kontami, w tym uprawnieniami Użytkowników z danej jednostki samorządu terytorialnego (JST) lub samorządowej jednostki organizacyjnej (SJO);
	- 4) **Administratorze OT** należy przez to rozumieć Użytkownika o specjalnych uprawnieniach, które pozwalają mu na zarządzanie podległymi mu Kontami, w tym uprawnieniami Użytkowników dla danego Organizatora Turnusu;
	- 5) **Systemie SOW**  należy przez to rozumieć System Obsługi Wsparcia finansowanego ze środków Państwowego Funduszu Rehabilitacji Osób Niepełnosprawnych;
	- 6) **Portal Systemu SOW**  portal dostępny na stronie internetowej dedykowanej dla Systemu SOW znajdującej się pod adresem [https://portal-sow.pfron.org.pl;](https://portal-sow.pfron.org.pl/)
	- 7) **Koncie** należy przez to rozumieć zespół cech identyfikujących Użytkownika, z których wynika możliwość dostępu do usług Systemu SOW;
	- 8) **Regulaminie** należy przez to rozumieć niniejszy dokument określający w szczególności warunki korzystania z Systemu SOW, prawa i obowiązki Użytkowników związane z korzystaniem z Systemu SOW, warunki i zasady ochrony danych osobowych, jak również zakres odpowiedzialności Użytkowników;
	- 9) **Roli** należy przez to rozumieć zespół praw i obowiązków wynikających z uprawnień Użytkownika w Systemie SOW. Wyróżniane są następujące Role: Wnioskodawca, Realizator Podstawowy, Realizator Rozszerzony, Administrator Realizatora, Administrator OT, Organizator Podstawowy, Administrator PFRON;
	- 10) **Awarii technicznej** należy przez to rozumieć sytuację, w której System SOW nie pozwala Użytkownikom korzystać z podstawowych funkcji, a w szczególności: nie pozwala się zalogować, utworzyć/edytować wniosku o dofinansowanie, wysłać gotowego wniosku, wygenerować gotowego wniosku, zatwierdzić wniosku, podpisać wniosku, zweryfikować wniosku, wygenerować umowy;
	- 11) **Formularzu kontaktowym**  należy przez to rozumieć formularz elektroniczny służący do zgłaszania drogą elektroniczną uwag związanych z funkcjonowaniem Systemu SOW;
	- 12) **Formularzu rejestracyjnym** należy przez to rozumieć formularz elektroniczny służący do rejestracji Konta w Systemie SOW;
	- 13) **Loginie**  należy przez to rozumieć indywidualną i niepowtarzalną nazwę Użytkownika, która jest jednocześnie adresem e-mail podanym na etapie rejestracji w Systemie SOW;
	- 14) **Wniosku**  należy przez to rozumieć interakcję Użytkownika w Systemie SOW umożliwiającą aplikowanie o środki PFRON, z wykorzystaniem formularza elektronicznego dostępnego w Systemie SOW;
	- 15) **Wnioskodawcy** należy przez to rozumieć każdą osobę składającą Wniosek o środki finansowe PFRON za pomocą Systemu SOW, w imieniu własnym lub na rzecz innej osoby;
	- 16) **Moduł Wnioskodawcy** należy przez to rozumieć zespół funkcjonalności w Systemie SOW umożliwiający Użytkownikom, posiadającym uprawnienia wynikające z roli Wnioskodawcy, zarejestrowanie, złożenie i realizację pozostałych czynności związanych z procesowaniem Wniosku o wsparcie finansowe ze środków PFRON;

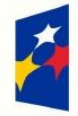

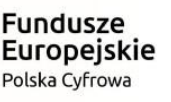

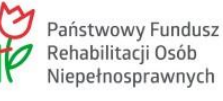

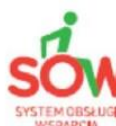

Unia Europejska Europejski Fundusz Rozwoju Regionalnego

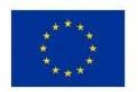

1

- 17) **Moduł Realizatora** należy przez to rozumieć zespół funkcjonalności w Systemie SOW umożliwiający Użytkownikom, posiadającym uprawnienia wynikające z roli Realizatora Podstawowego lub Rozszerzonego, obsługę złożonych Wniosków wsparcie finansowe ze środków PFRON, w tym obsługę korespondencji, a także obsługę rozliczeń Wnioskodawców;
- 18) **Moduł Organizatora Turnusu** należy przez to rozumieć zespół funkcjonalności w Systemie SOW umożliwiający Użytkownikom, posiadającym uprawnienia wynikające z roli Organizatora Podstawowego, obsługę spraw związanych z rejestracją uczestników na turnus rehabilitacyjny oraz dokumentacji związanej z przebiegiem turnusu rehabilitacyjnego, w tym obsługę korespondencji, a także obsługę rozliczeń z JST;
- 19) **Organizator Podstawowy**  należy przez to rozumieć Użytkownika będącego pracownikiem organizacji turystycznej posiadającego uprawnienia do danych, które stanowią w SOW Informację o wyborze i przebiegu turnusu rehabilitacyjnego, a także składania oświadczenia w imieniu OT;
- 20) **Moduł PFRON** należy przez to rozumieć zespół funkcjonalności w Systemie SOW umożliwiający Użytkownikom będącym pracownikami PFRON obsługę złożonych przez Realizatorów wniosków o przekazanie środków PFRON oraz rozdysponowanie limitów środków na poszczególne JST;
- 21) **Realizator Podstawowy**  należy przez to rozumieć Użytkownika będącego pracownikiem samorządowej jednostki organizacyjnej, posiadającego uprawnienia do oceny formalnej i wstępnej oceny merytorycznej Wniosku oraz prowadzenia korespondencji z Wnioskodawcą;
- 22) **Realizator Rozszerzony** należy przez to rozumieć Użytkownika będącego pracownikiem samorządowej jednostki organizacyjnej, posiadającego uprawnienia do weryfikacji oceny formalnej i merytorycznej Wniosku, prowadzenia korespondencji z Wnioskodawcą, podejmowania decyzji w sprawach Wniosków oraz podpisywania pism i umów;
- 23) **ePUAP** należy przez to rozumieć Elektroniczną Platformę Usług Administracji Publicznej;
- 24) **Profil Zaufany** należy przez to rozumieć sposób uwierzytelniania Użytkownika dostępny na ePUAP;
- 25) **PFRON** należy przez to rozumieć Państwowy Fundusz Rehabilitacji Osób Niepełnosprawnych;
- 26) **RODO** należy przez to rozumieć Rozporządzenie Parlamentu Europejskiego i Rady (UE) nr 2016/679 z 27 kwietnia 2016 r. w sprawie ochrony osób fizycznych w związku z przetwarzaniem danych osobowych i w sprawie swobodnego przepływu takich danych oraz uchylenia dyrektywy 95/46/WE (ogólne rozporządzenie o ochronie danych) (Dz. Urz. UE L z 2016 r. 119, s. 1);
- 27) **Organizator Turnusu (OT)** organizator turnusu rehabilitacyjnego w rozumieniu art. 10c ust. 2 pkt 1 ustawy z dnia 27 sierpnia 1997 r. o rehabilitacji zawodowej i społecznej oraz zatrudnieniu osób niepełnosprawnych (Dz. U. z 2020 r. poz. 426, z późn. zm.);
- 28) **Wniosek o nadanie/zmianę/wycofanie uprawnień dla Administratora Realizatora** należy przez to rozumieć formularz do nadawania/zmiany/wycofania dostępu lub potwierdzenia uprawnień dla Administratora Realizatora, którego wzór określa załącznik nr 1 do Regulaminu;
- 29) Wniosek o nadanie/zmianę/wycofanie uprawnień dla Administratora Organizatora należy przez to rozumieć formularz do nadawania/zmiany/wycofania dostępu lub potwierdzenia uprawnień dla Administratora Organizatora, którego wzór określa załącznik nr 2 do Regulaminu.

# **Przepisy ogólne**

### **Rozdział II Postanowienia ogólne**

- 1. Dostęp do Systemu SOW jest dobrowolny i bezpłatny.
- 2. System SOW stanowi wyłączną własność PFRON.
- 3. PFRON zastrzega sobie prawo do dowolnej modyfikacji usług, sposobu działania Systemu SOW oraz podjęcia wszelkich dozwolonych przez prawo czynności związanych z obsługą i konserwacją Systemu SOW.
- 4. PFRON zastrzega sobie prawo do natychmiastowego zablokowania Konta Użytkownika w przypadku stwierdzenia łamania przez Użytkownika zasad niniejszego Regulaminu.

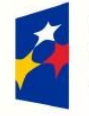

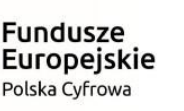

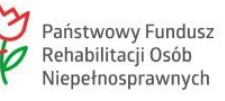

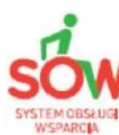

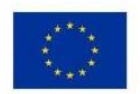

5. PFRON nie ponosi odpowiedzialności za zakres zadań realizowanych z wykorzystaniem Systemu SOW przez danego Realizatora, w szczególności za rodzaj obsługiwanych przez Realizatora Wniosków w Systemie SOW.

# **Rozdział III Cele Systemu SOW**

- 1. System SOW to rozwiązanie informatyczne, które usprawni osobom niepełnosprawnym i podmiotom działającym na ich rzecz, proces aplikowania o środki PFRON będące w gestii jednostek samorządowych.
- 2. Cel określony w ust. 1 realizowany jest między innymi poprzez umożliwienie Użytkownikowi, stosownie do przyznanych uprawnień, korzystania z poszczególnych Modułów Systemu SOW.

### **Rozdział IV Warunki korzystania z Systemu SOW**

- 1. W celu bezpośredniego korzystania z Systemu SOW Użytkownik musi spełnić następujące warunki:
	- 1) posiadać dostęp do Internetu;
	- 2) posiadać indywidualny adres poczty elektronicznej u dowolnego dostawcy;
	- 3) korzystać z przeglądarki internetowej;
- 3. Warunkiem niezbędnym do korzystania z Systemu SOW jest używanie przeglądarki internetowej akceptującej pliki typu cookie.
- 4. Użytkownik jest zobowiązany do zapoznania się i zaakceptowania Regulaminu (w tym zmian), co potwierdza podczas rejestracji lub logowania w Systemie SOW.
- 5. Złożenie oświadczenia, o którym mowa w ust. 3, jest warunkiem uzyskania dostępu do Systemu SOW. Informacja o dacie i godzinie złożenia przez Użytkownika oświadczenia jest przechowywana w Systemie SOW.
- 6. System SOW jest dostępny dla Użytkowników pod adresem<https://sow.pfron.org.pl/> przez 24 godziny na dobę, 7 dni w tygodniu, z zastrzeżeniem ust.6.
- 7. PFRON zastrzega sobie możliwość wprowadzenia przerw w funkcjonowaniu Systemu SOW niezbędnych do wykonania czynności związanych z jego prawidłowym funkcjonowaniem.
- 8. PFRON nie ponosi kosztów związanych z uzyskaniem przez Użytkownika niezbędnego dostępu do Systemu SOW dzięki korzystaniu z Internetu lub innych środków komunikowania się na odległość, a także właściwego oprogramowania do korzystania z dostępu do Systemu SOW. Postanowienie to nie dotyczy sytuacji, w której PFRON przekazał danemu podmiotowi urządzenia mobilne wraz z dostępem do Internetu celem korzystania z Systemu SOW.
- 9. PFRON nie ponosi odpowiedzialności za zakłócenia w funkcjonowaniu Systemu SOW wywołane siłą wyższą, awarią sprzętu, która nie wystąpiła po stronie PFRON, lub niedozwoloną ingerencją Użytkowników, nawet jeśli spowodowałyby one utratę danych na Kontach Użytkowników.

### **Rozdział V Użytkownicy Systemu SOW**

- 1. Użytkownikiem może być każda osoba, która zarejestruje swoje Konto w Systemie SOW, jednak poziom uprawnień uzależniony jest od pełnionej w Systemie SOW roli.
- 2. Rejestrując Konto, Użytkownik potwierdza spełnianie warunków rejestracji oraz wyraża zgodę na wszystkie postanowienia niniejszego Regulaminu i zobowiązuje się do ich przestrzegania oraz wyraża zgodę na otrzymywanie komunikatów generowanych przez System SOW, na wskazany w trakcie rejestracji adres poczty elektronicznej.

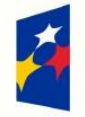

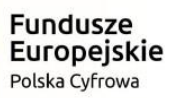

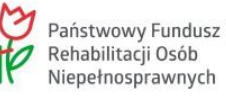

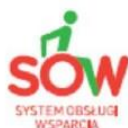

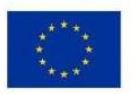

#### **Rozdział VI Konto Użytkownika Systemu SOW**

- 1. Rozpoczęcie korzystania z Systemu SOW wymaga rejestracji Konta w Systemie SOW oraz jego aktywacji z wykorzystaniem adresu poczty elektronicznej podanego podczas rejestracji Użytkownika.
- 2. Użytkownik ponosi odpowiedzialność za podanie nieprawidłowego adresu poczty elektronicznej, do którego nie ma dostępu, lub należącego do innego podmiotu oraz wynikające z tego faktu skutki.
- 3. Zrealizowanie procedury aktywacji Konta w Systemie SOW możliwe jest wobec Użytkownika, który:
	- 1) podał wszystkie wymagane w Formularzu rejestracyjnym dane;
	- 2) zaakceptował Regulamin.
- 4. W przypadku stwierdzenia podania przez Użytkownika nieprawdziwych lub nieaktualnych danych, Administrator PFRON ma obowiązek:
	- 1) zablokować Konto Użytkownika do czasu wyjaśnienia sprawy;
	- 2) wezwać Użytkownika do natychmiastowego usunięcia nieprawidłowości.
- 5. Każdy Użytkownik może logować się w Systemie SOW za pomocą Profilu Zaufanego na platformie ePUAP lub za pomocą Loginu i hasła dostępu do Systemu SOW, które Użytkownik sam nadał podczas rejestracji lub które otrzymał od Administratora Realizatora.
- 6. Użytkownik jest odpowiedzialny za wszystkie czynności wykonane w Systemie SOW przy użyciu Konta, którym się posługuje.
- 7. Użytkownik przyjmuje do wiadomości, że jego działania są rejestrowane w Systemie SOW i Administrator PFRON ma do nich dostęp.

## **Rozdział VII Dane osobowe**

- 1. Ryzyka związane z korzystaniem z sieci Internet oraz funkcją i celem oprogramowania lub danych niebędących składnikiem treści lub usług elektronicznych udostępnianych w Systemie SOW, PFRON podaje "Polityce prywatności". "Polityka prywatności PFRON" jest dostępna pod adresem [https://www.pfron.org.pl/polityka-prywatnosci.](https://www.pfron.org.pl/polityka-prywatnosci)
- 2. Administratorami danych osobowych Użytkowników są:
	- 1) PFRON al. Jana Pawła II 13, 00-828 Warszawa; dane kontaktowe Inspektora Ochrony Danych powołanego w PFRON: adres poczty elektronicznej: i od@pfron.org.pl, adres: al. Jana Pawła II 13, 00-828 Warszawa;
	- 2) właściwa jednostka samorządu terytorialnego lub samorządowa jednostka organizacyjna wskazana w składanym Wniosku; dane kontaktowe inspektora ochrony danych dla właściwej jednostki zostaną przekazane wraz z pierwszą informacją przekazywaną przez tę jednostkę Użytkownikowi;
	- 3) Organizator Turnusu w przypadku wniosków składanych na turnusy rehabilitacyjne.
- 3. Dane osobowe przetwarzane są przez PFRON w celu:
	- 1) zarządzania Systemem SOW na podstawie art. 6 ust. 1 lit. e oraz art. 9 ust. 1 lit. b RODO, ponieważ jest ono niezbędne do wypełnienia zadania realizowanego w interesie publicznym w zakresie zabezpieczenia społecznego wynikającego z ustawy o rehabilitacji zawodowej i społecznej oraz zatrudnianiu osób niepełnosprawnych;
	- 2) realizacji zadań ustawowych PFRON związanych z pomocą osobom niepełnosprawnym, w tym w celu kontroli prawidłowości wydatkowania środków przyznanych właściwej jednostce samorządu terytorialnego – na podstawie art. 6 ust. 1 lit. e oraz art. 9 ust. 1 lit. g RODO, ponieważ jest ono niezbędne do wypełnienia obowiązków prawnych związanych z ważnym interesem publicznym wynikających z ustawy o rehabilitacji zawodowej i społecznej oraz zatrudnianiu osób niepełnosprawnych.

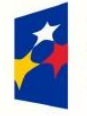

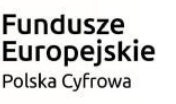

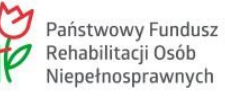

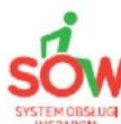

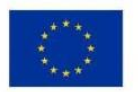

- 4. Dane osobowe przetwarzane są przez właściwą jednostkę samorządu terytorialnego lub samorządową jednostkę organizacyjną w celu rozpoznania złożonego Wniosku oraz przyznania dofinansowania i jego rozliczenia przez PFRON.
- 5. Podstawą prawną przetwarzania danych osobowych jest art. 6 ust. 1 lit. b RODO, ponieważ przetwarzanie jest niezbędne do wykonania umowy, której stroną jest osoba, której dane dotyczą, lub do podjęcia działań na żądanie tej osoby przed zawarciem umowy, a także art. 6 ust. 1 lit. c i art. 9 ust. 2 lit. g RODO, ponieważ jest ono niezbędne do wykonania obowiązków prawnych związanych z ważnym interesem publicznym wynikających z ustawy o rehabilitacji zawodowej i społecznej oraz zatrudnianiu osób niepełnosprawnych. Dane osobowe przetwarzane są przez Organizatora Turnusu w celu rozpatrzenia Wniosku oraz zorganizowania turnusu rehabilitacyjnego. Podstawą prawną przetwarzania danych osobowych jest art. 6 ust. 1 lit. b, ponieważ przetwarzanie jest niezbędne do wykonania umowy, której stroną jest osoba, której dane dotyczą, lub do podjęcia działań na żądanie tej osoby przed zawarciem umowy, a także art. 6 ust. 1 lit. c oraz art. 9 ust. 2 lit. g RODO, ponieważ jest ono niezbędne do wykonania obowiązku prawnego ciążącego na administratorze dotyczącego zadania realizowanego w ważnym interesie publicznym wynikającym z ustawy o rehabilitacji zawodowej i społecznej oraz zatrudnianiu osób niepełnosprawnych.
- 6. W związku z przetwarzaniem danych w celach, o których mowa w ust. 3-5, odbiorcami danych osobowych Użytkowników mogą być:
	- 1) podmioty, które na podstawie umów zawartych z administratorami, o których mowa w ust. 3–5, świadczą usługi wsparcia, np. prawne, pocztowe, informatyczne;
	- 2) podmiot świadczący usługi serwisowe dla Systemu SOW.
- 7. Dane osobowe Użytkowników będą wykorzystywane przez okres niezbędny do realizacji obowiązków ciążących odrębnie na każdym z Administratorów zgodnie z ust. 3-5, a następnie archiwizowane przez okres wynikający z przepisów o archiwach.
- 8. W przypadku powzięcia informacji o niezgodnym z prawem przetwarzaniu w Systemie SOW danych osobowych Użytkownika, Użytkownikowi przysługuje prawo wniesienia skargi do Prezesa Urzędu Ochrony Danych Osobowych.
- 9. W związku z przetwarzaniem danych osobowych Użytkowników nie będzie dochodziło do zautomatyzowanego podejmowania decyzji, w tym profilowania.
- 10.Użytkownikowi, na zasadach określonych w RODO, przysługują następujące prawa w związku z przetwarzaniem jego danych osobowych:
	- 1) prawo dostępu do danych, w tym uzyskania kopii danych;
	- 2) prawo żądania sprostowania i uzupełnienia danych;
	- 3) prawo do usunięcia danych;
	- 4) prawo do ograniczenia przetwarzania danych;
	- 5) prawo do przenoszenia danych przetwarzanych w sposób zautomatyzowany na podstawie art. 6 ust. 1 lit. b RODO;
	- 6) prawo do wniesienia sprzeciwu wobec przetwarzania danych na podstawie art. 6 ust. 1 lit. e RODO.
- 11.Podanie danych osobowych jest dobrowolne, przy czym jest również niezbędne do założenia Konta w Systemie SOW. Odmowa podania danych będzie skutkowała odmową założenia Konta w Systemie SOW
	- i w konsekwencji uniemożliwi złożenie Wniosku w postaci elektronicznej.

# **Rozdział VIII Korzystanie z Systemu SOW**

- 1. Użytkownicy przekazują informacje na formularzach elektronicznych Systemu SOW wpisując treść informacji odpowiednio w przeznaczone do tego pola, zgodnie z "Dokumentacją Użytkownika" dostępną na Portalu Systemu SOW, zwaną dalej Dokumentacją Użytkownika".
- 2. W przeznaczonych do tego celu polach Użytkownik może załączać pliki zgodne z "Dokumentacją Użytkownika". Pliki mogą być załączane wyłącznie w formacie PDF lub JPG. Wielkość pojedynczego pliku nie może przekraczać 20MB.

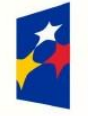

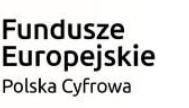

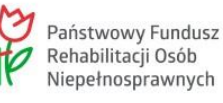

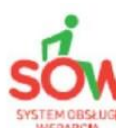

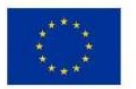

- 3. Administrator Realizatora i Administrator PFRON mają możliwość załączania plików w formacie ODT, PDF i JPG w odpowiednio przeznaczonych do tego sekcjach Systemu SOW.
- 4. Użytkownik, odpowiednio do swoich uprawnień w Systemie SOW, zobowiązany jest do przestrzegania dotyczących go postanowień Regulaminu oraz stosowania się do
- 5. "Dokumentacji Użytkownika" oraz komunikatów i zaleceń publikowanych na Portalu Systemu SOW.
- 6. Niedopuszczalne są działania mogące utrudniać lub zakłócać działanie Systemu SOW. W przypadku stwierdzenia takich działań, Administrator PFRON jest uprawniony do blokowania Konta Użytkownika.
- 7. Zamieszczanie w Systemie SOW treści bezprawnych, obraźliwych, nieprawdziwych, niezgodnych z powszechnie obowiązującym w Polsce prawem, propagujących przemoc, nagannych moralnie lub naruszających powszechnie uznane dobre obyczaje jest zabronione. Treści takie będą usunięte przez Administratora PFRON a Konto Użytkownika zablokowane.

#### **Rozdział IX Odpowiedzialność Użytkowników**

- 1. PFRON nie ponosi odpowiedzialności za treści umieszczane w Systemie SOW przez Użytkowników, z zastrzeżeniem Rozdziału VIII ust.5.
- 2. Użytkownik ponosi pełną odpowiedzialność za złamanie prawa bądź szkodę wywołaną jego działaniami w Systemie SOW, w szczególności podaniem nieprawdziwych danych lub danych osobowych z naruszeniem praw osoby trzeciej.
- 3. Użytkownik ponosi pełną odpowiedzialność za treści znajdujące się na stronie, do której przekierowuje zamieszczane przez niego w Systemie SOW łącze internetowe.
- 4. Niedozwolone jest korzystanie z Systemu SOW w sposób powodujący naruszenie praw własności lub praw autorskich osób trzecich.
- 5. Niedozwolone są wszelkie działania, które mogą prowadzić do nieuzasadnionego lub zbyt dużego obciążenia infrastruktury Systemu SOW.
- 6. Niedozwolone jest blokowanie, nadpisywanie tekstów czy zmienianie jakichkolwiek treści w Systemie SOW, czy wszelkie inne działania powodujące zakłócenia w prawidłowym funkcjonowaniu Systemu SOW.
- 7. Bez uszczerbku dla innych praw należnych PFRON (bez względu na to, czy są one oparte na przepisach prawnych czy innych regulacjach), w przypadku naruszenia przez Użytkownika podanych w Regulaminie warunków, PFRON zastrzega sobie prawo do odmowy dostępu do Systemu SOW, a w szczególnych przypadkach do powiadomienia odpowiednich służb o naruszeniu przepisów.
- 8. Zabronione jest używanie programów utrudniających lub uniemożliwiających pracę innym Użytkownikom, m.in. programów służących do zdalnego zawieszania komputerów (lub innych urządzeń) lub przejmowania nad nimi kontroli, bądź nieuzasadnionego zajmowania miejsca na ekranie innej osoby pracującej w Systemie SOW.
- 9. Przed wdrożeniem Systemu SOW w jednostce samorządu terytorialnego lub samorządowej jednostce organizacyjnej wymagane jest przekazanie do PFRON uzupełnionych szablonów konfiguracyjnych zawierających dane jednostki i Użytkowników przypisanych do poszczególnych Ról w Systemie SOW. Wzory szablonów konfiguracyjnych dostępne są pod adresem: [https://portal](https://portal-sow.pfron.org.pl/opencms/sow/jst/wdrozenia-sow/jak-przystapic-do-systemu-sow/index.html)[sow.pfron.org.pl/opencms/sow/jst/wdrozenia-sow/jak-przystapic-do-systemu-sow/index.html.](https://portal-sow.pfron.org.pl/opencms/sow/jst/wdrozenia-sow/jak-przystapic-do-systemu-sow/index.html)
- 10.PFRON może wymagać autoryzacji danych w przesłanych szablonach konfiguracyjnych, o których mowa w ust. 9, przez upoważnionego przedstawiciela jednostki lub osobę wyznaczoną do pełnienia roli Administratora Realizatora. Sposób autoryzacji zostanie ustalony bezpośrednio przed wdrożeniem Systemu SOW w danej jednostce. W przypadku braku autoryzacji danych zawartych w szablonach konfiguracji PFRON może odmówić wdrożenia Systemu SOW.

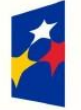

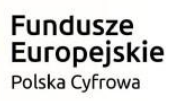

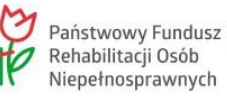

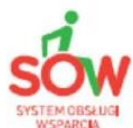

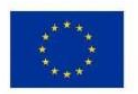

#### **Rozdział X Zgłaszanie uwag i problemów**

- 1. Incydenty związane ze świadczonymi usługami w ramach Systemu SOW powinny być zgłaszane przez Użytkownika oraz Administratora Realizatora/Administratora OT do PFRON celem ich analizy.
- 2. W celu zgłaszania uwag i problemów dotyczących działania Systemu SOW dostępny jest Formularz kontaktowy zamieszczony na Portalu Systemu SOW. Natomiast formularz służący wyłącznie do zgłaszania Awarii technicznych dostępny jest bezpośrednio w Systemie SOW.
- 3. W przypadku zauważenia błędów w działaniu Systemu SOW, Użytkownik jest zobowiązany zgłosić ten fakt wraz z opisem zaistniałej sytuacji poprzez jeden z dostępnych kanałów komunikacji:
	- 1) zgłoszenie na Infolinię Systemu SOW; numery telefonów Infolinii dostępne są na Portalu Systemu SOW;
	- 2) formularz zgłoszeń Awarii technicznych dostępny bezpośrednio w Systemie SOW;
	- 3) formularz kontaktowy umieszczony na Portalu Systemu SOW.
- 4. W celu zgłoszenia wystąpienia Awarii technicznej Systemu SOW należy podać następujące dane: Login, numer telefonu, treść wiadomości zawierającą datę i godzinę wystąpienia błędu oraz szczegółowy opis błędu. Zaleca się także załączenie przynajmniej jednego zrzutu ekranu obrazującego opisywany błąd w Systemie SOW, jeżeli zgłoszenie nastąpiło z wykorzystaniem formularza dostępnego bezpośrednio w Systemie SOW.

# **Rozdział XI Zasady bezpieczeństwa**

- 1. Kontrola dostępu zarządzanie hasłami Użytkowników:
	- 1) hasło powinno składać się z co najmniej 8 znaków, zawierać małe i wielkie litery oraz cyfry lub znaki specjalne;
	- 2) System SOW wymusza zmianę hasła co 30 dni; nowe hasło nie może być takie samo jak 10 ostatnio użytych haseł;
	- 3) System SOW zablokuje czasowo dostęp do Konta Użytkownika po 5 nieudanych próbach zalogowania i rozpocznie procedurę resetowania hasła opisaną w "Dokumentacji Użytkownika";
	- 4) Użytkownik ma możliwość resetowania hasła (żądania wysłania wiadomości z hasłem jednorazowym na adres e-mail przypisany do Konta);
	- 5) założenie Konta Wnioskodawcy przez Realizatora spowoduje wygenerowanie jednorazowego hasła; przy pierwszym logowaniu Użytkownika System SOW wymusi zmianę hasła oraz uzupełnienie wymaganych danych;
	- 6) Użytkownicy występujący w roli Realizatora Podstawowego/Realizatora Rozszerzonego/Administratora Realizatora/Administratora PFRON mają możliwość ponownego wygenerowania hasła Wnioskodawcy, np. w przypadku zgłoszenia jego utraty przez Użytkownika.
- 2. System SOW obsługuje wyłącznie Użytkowników uwierzytelnionych. Uwierzytelnienie następuje w trakcie logowania się do Systemu SOW z wykorzystaniem Profilu Zaufanego na platformie ePUAP bądź przez podanie Loginu i hasła.
- 3. Dostęp do określonych funkcji Systemu jest regulowany następującymi zasadami:
	- 1) Użytkownik występujący w roli Wnioskodawcy musi posiadać Profil Zaufany na ePUAP lub bezpieczny podpis elektroniczny z kwalifikowanym certyfikatem;
	- 2) Użytkownik występujący w roli Wnioskodawcy nie musi posiadać Profilu Zaufanego na ePUAP lub bezpiecznego podpisu elektronicznego z kwalifikowanym certyfikatem w przypadku wniosków składanych w Module III programu PFRON;
	- 3) Użytkownicy, którzy nie posiadają Profilu Zaufanego lub bezpiecznego podpisu elektronicznego z kwalifikowanym certyfikatem, mogą pobrać formularz
	- 4) Wniosku, utworzyć Wniosek i dokonać zapisu roboczego Wniosku, sprawdzić status sprawy oraz prowadzić korespondencję z Realizatorem; System SOW umożliwia wydrukowanie wersji roboczej

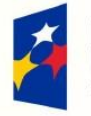

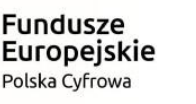

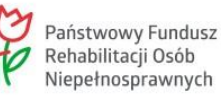

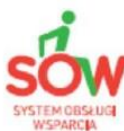

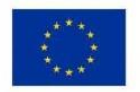

Wniosku, który Użytkownik może podpisać i wysłać lub złożyć osobiście podczas wizyty w urzędzie; Realizator może złożyć utworzony w Systemie SOW Wniosek w imieniu Użytkownika w drodze elektronicznej;

- 5) osoby występujące w rolach Realizatora podstawowego i Realizatora rozszerzonego korzystają z uprawnień związanych z tymi rolami; przydziału konkretnego Użytkownika do roli Realizatora podstawowego lub Realizatora rozszerzonego dokonuje Administrator Realizatora; osoby występujące w roli Organizatora podstawowego korzystają z uprawnień związanych z tą rolą; przydziału konkretnego Użytkownika do roli Organizatora podstawowego dokonuje Administrator OT;
- 6) przydziału konkretnej osoby do roli Administratora Realizatora lub Administratora OT dokonuje Administrator PFRON na podstawie złożonego wniosku o nadanie/zmianę/wycofanie dostępu lub potwierdzenie uprawnień dla Administratora Realizatora/Administratora OT w Systemie SOW.
- 4. Za dostępność Systemu SOW odpowiadają:
	- 1) Administrator PFRON odpowiada za dostępność części centralnej tj. infrastruktury sprzętowej (serwery systemu oraz osprzęt sieciowy i ruch wychodzący do sieci Internet);
	- 2) Administrator PFRON odpowiada za dostępność wszystkich Modułów programowych składających się na System SOW;
	- 3) Administrator Realizatora/Administratora OT odpowiada za dostępność sprzętu (w tym ruchu przychodzącego z sieci Internet) i oprogramowania składającego się na stanowiska robocze w jednostce/u Organizatora;
	- 4) Użytkownik odpowiada za dostępność sprzętu (w tym ruchu przychodzącego z sieci Internet) i oprogramowania składającego się na swoje stanowisko robocze;
	- 5) każda osoba pełniąca Rolę w Systemie SOW jest zobowiązana do stosowania lokalnych mechanizmów ochrony.
- 5. Monitorowanie bezpieczeństwa odbywa się:
	- 1) centralnie przez inspekcję log'ów przez Administratora PFRON oraz za pomocą narzędzia monitorowania dostępności Systemu, w tym dostępności infrastruktury sprzętowej;
	- 2) lokalnie na poziomie jednostki przez działania zgodne z polityką bezpieczeństwa danej jednostki.
- 6. Każda stacja robocza, na której odbywa się praca w Systemie SOW powinna posiadać aktualne oprogramowanie antywirusowe.
- 7. Przy opuszczeniu miejsca pracy lub niekorzystania z urządzenia mającego dostęp do Systemu SOW dostęp do Systemu SOW powinien być blokowany.
- 8. Dopuszcza się możliwość monitorowania pracy Użytkowników za pomocą dostępnych narzędzi informatycznych celem zapewnienia bezpieczeństwa Systemu SOW.

### **Rozdział XII Przepisy końcowe**

- 1. PFRON zastrzega sobie prawo jednostronnej zmiany Regulaminu bez konieczności uzasadniania przyczyny takiej zmiany.
- 2. Informacja o zmianie Regulaminu będzie publikowana na Portalu Systemu SOW.
- 3. Regulamin nie wyłącza stosowania innych instrukcji dotyczących funkcjonowania i zabezpieczenia Systemu SOW. Wszelkie informacje w tym zakresie będą publikowane na Portalu Systemu SOW.
- 4. Użytkownik jest zobowiązany zachować poufność informacji o rodzajach i poziomie zabezpieczeń Systemu SOW, jakie uzyskał w związku z korzystaniem z Systemu SOW.
- 5. Niniejszy Regulamin wchodzi w życie z dniem zatwierdzenia.

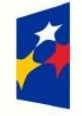

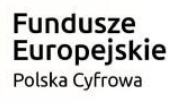

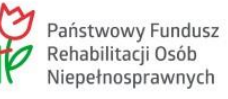

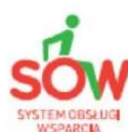

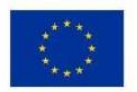